Excel Visual Basic For [Beginners](http://thedocs2015.westpecos.com/go.php?q=Excel Visual Basic For Beginners) >[>>>CLICK](http://thedocs2015.westpecos.com/go.php?q=Excel Visual Basic For Beginners) HERE<<<

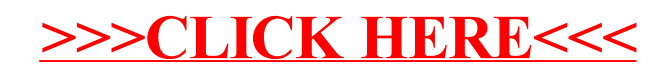